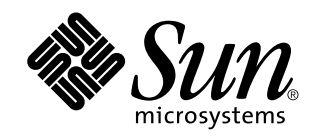

# Nuove funzioni di Solaris 8 4/01

Sun Microsystems, Inc. 901 San Antonio Road Palo Alto, CA 94303-4900 U.S.A.

N. di parte 816-0383-10 Aprile 2001

Copyright 2001 Sun Microsystems, Inc. 901 San Antonio Road, Palo Alto, California 94303-4900 U.S.A. All rights reserved.

Questo prodotto o documento è protetto da copyright ed è distribuito sotto licenze che ne limitano l'uso, la copia, la distribuzione e la<br>decompilazione. Nessuna parte di questo prodotto o documento può essere riprodotta, la previa autorizzazione scritta di Sun e dei suoi eventuali concessori di licenza. I prodotti software di terze parti utilizzati in questo prodotto, incluse le tecnologie dei font, sono protetti da copyright e concessi in licenza dai fornitori di font Sun.

Alcune parti di questo prodotto possono essere derivate dai sistemi Berkeley BSD, distribuiti su licenza dalla University of California. UNIX è un marchio registrato negli Stati Uniti e in altri paesi ed è distribuito in licenza esclusivamente da X/Open Company, Ltd.

Sun, Sun Microsystems, il logo Sun, docs.sun.com, AnswerBook, AnswerBook2, Solaris Management Console, iPlanet, Java, J2SE, Java Hotspot, Java Naming and Directory Interface, e Solaris sono marchi, marchi registrati o marchi di servizi di Sun Microsystems, Inc. negli Stati Uniti e in altri paesi. Tutti i marchi SPARC sono utilizzati su licenza e sono marchi o marchi registrati di SPARC International, Inc. negli Stati Uniti e in altri paesi. I prodotti con marchio SPARC sono basati su un'architettura sviluppata da Sun Microsystems, Inc. PostScript(TM) è un marchio di Adobe Systems, Incorporated, che può essere registrato in alcune giurisdizioni.

OPEN LOOK e l'interfaccia utente grafica Sun™ sono state sviluppate da Sun Microsystems, Inc. per i propri utenti e licenziatari. Sun riconosce gli sforzi innovativi di Xerox nella ricerca e nello sviluppo del concetto di interfaccia utente grafica o visiva per l'industria<br>informatica. Sun detiene una licenza non esclusiva di Xerox per la Xerox Graphical Sun che implementano le GUI OPEN LOOK e che comunque rispettano gli accordi stabiliti nei contratti di licenza Sun.

Federal Acquisitions: Commercial Software–Government Users Subject to Standard License Terms and Conditions.

QUESTA DOCUMENTAZIONE VIENE FORNITA SENZA ALCUNA CONDIZIONE O GARANZIA IMPLICITA O ESPLICITA, INCLUSE EVENTUALI GARANZIE IMPLICITE DI COMMERCIABILITÀ, IDONEITÀ A UN DETERMINATO SCOPO O NON-VIOLAZIONE, FATTA ECCEZIONE PER LE RESPONSABILITÀ RICONOSCIUTE DALLA LEGGE.

Copyright 2001 Sun Microsystems, Inc. 901 San Antonio Road, Palo Alto, Californie 94303-4900 Etats-Unis. Tous droits réservés.

Ce produit ou document est protégé par un copyright et distribué avec des licences qui en restreignent l'utilisation, la copie, la distribution, et la décompilation. Aucune partie de ce produit ou document ne peut être reproduite sous aucune forme, par quelque moyen que ce soit, sans l'autorisation préalable et écrite de Sun et de ses bailleurs de licence, s'il y en a. Le logiciel détenu par des tiers, et<br>qui comprend la technologie relative aux polices de caractères, est protég

Des parties de ce produit pourront être dérivées du système Berkeley BSD licenciés par l'Université de Californie. UNIX est une marque déposée aux Etats-Unis et dans d'autres pays et licenciée exclusivement par X/Open Company, Ltd.

Sun, Sun Microsystems, le logo Sun, docs.sun.com, AnswerBook, AnswerBook2, Solaris Management Console, iPlanet, Java, J2SE, Java<br>Hotspot, Java Naming and Directory Interface, et Solaris sont des marques de fabrique ou des de Sun Microsystems, Inc. aux Etats-Unis et dans d'autres pays. Toutes les marques SPARC sont utilisées sous licence et sont des marques de fabrique ou des marques déposées de SPARC International, Inc. aux Etats-Unis et dans d'autres pays. Les produits portant les marques<br>SPARC sont basés sur une architecture développée par Sun Microsystems, Inc.PostScript Incorporated, laquelle pourrait é'tre déposée dans certaines juridictions. in the United States and other countries.

L'interface d'utilisation graphique OPEN LOOK et Sun™ a été développée par Sun Microsystems, Inc. pour ses utilisateurs et licenciés. Sun reconnaît les efforts de pionniers de Xerox pour la recherche et le développement du concept des interfaces d'utilisation visuelle ou graphique pour l'industrie de l'informatique. Sun détient une licence non exclusive de Xerox sur l'interface d'utilisation graphique Xerox, cette licence couvrant également les licenciés de Sun qui mettent en place l'interface d'utilisation graphique OPEN LOOK et qui en outre se conforment aux licences écrites de Sun.

CETTE PUBLICATION EST FOURNIE "EN L'ETAT" ET AUCUNE GARANTIE, EXPRESSE OU IMPLICITE, N'EST ACCORDEE, Y COMPRIS DES GARANTIES CONCERNANT LA VALEUR MARCHANDE, L'APTITUDE DE LA PUBLICATION A REPONDRE A UNE UTILISATION PARTICULIERE, OU LE FAIT QU'ELLE NE SOIT PAS CONTREFAISANTE DE PRODUIT DE TIERS. CE DENI DE GARANTIE NE S'APPLIQUERAIT PAS, DANS LA MESURE OU IL SERAIT TENU JURIDIQUEMENT NUL ET NON AVENU.

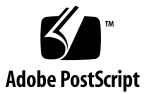

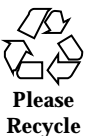

# Indice

**Prefazione 5**

- **1. Nuove funzioni per gli utenti 9**
- **2. Nuove funzioni per gli amministratori di sistema 11**
- **3. Nuove funzioni di installazione 19**
- **4. Nuove funzioni per gli sviluppatori 21**

Nuove funzioni di Solaris 8 4/01 ♦ Aprile 2001

### Prefazione

Il manuale *Nuove funzioni di Solaris 8 4/01* descrive le nuove funzioni disponibili nelle release di aggiornamento di Solaris™. Le informazioni qui contenute sostituiscono o integrano quelle della documentazione precedente di Solaris 8. La documentazione di Solaris è disponibile sul CD Solaris 8 Documentation.

Il documento *Nuove funzioni di Solaris 8 4/01* è una raccolta dei capitoli "Nuove funzioni" di quattro supplementi:

*Supplemento per l'utente di Solaris 8 Solaris 8 System Administration Supplement Supplemento sull'installazione di Solaris 8 Solaris 8 Software Developer Supplement*

**Nota -** L'ambiente operativo Solaris può essere eseguito su due tipi di hardware, o piattaforme - SPARC™ e IA (Intel Architecture). Può inoltre essere eseguito con spazi di indirizzamento a 64 bit o a 32 bit. Se non specificato diversamente nel contesto, il contenuto di questo documento si riferisce a entrambe le piattaforme e ad entrambi gli spazi di indirizzamento.

# Come ordinare i documenti Sun

La libreria Internet Fatbrain.com distribuisce la documentazione sui prodotti di Sun Microsystems, Inc.

Per ricevere l'elenco dei documenti e informazioni sulle modalità di ordinazione, accedere al Sun Documentation Center sul sito di Fatbrain.com, all'indirizzo http:/ /www1.fatbrain.com/documentation/sun.

### Accesso alla documentazione Sun in linea

Il sito Web docs.sun.com<sup>SM</sup> permette di accedere alla documentazione tecnica di Sun in linea. È possibile consultare l'intero archivio oppure ricercare un titolo o un argomento specifico. L'indirizzo del sito è http://docs.sun.com.

# Convenzioni tipografiche

La tabella seguente descrive le convenzioni tipografiche usate nel manuale.

| Tipo di carattere<br>o simbolo | <b>Uso</b>                                                                              | <b>Esempio</b>                                                                                                    |
|--------------------------------|-----------------------------------------------------------------------------------------|----------------------------------------------------------------------------------------------------|
| AaBbCc123                      | Nomi di comandi, file e directory;<br>messaggi del sistema sullo schermo                | Aprire il file . login.<br>Usare $\text{ls}$ –a per visualizzare<br>l'elenco dei file.<br>sistema% Nuovi<br>messaggi. |
| AaBbCc123                      | Comandi digitati dall'utente, in<br>contrasto con l'output del sistema sullo<br>schermo | sistema% su<br>Password:                                                                                              |

**TABELLA P–1** Convenzioni tipografiche

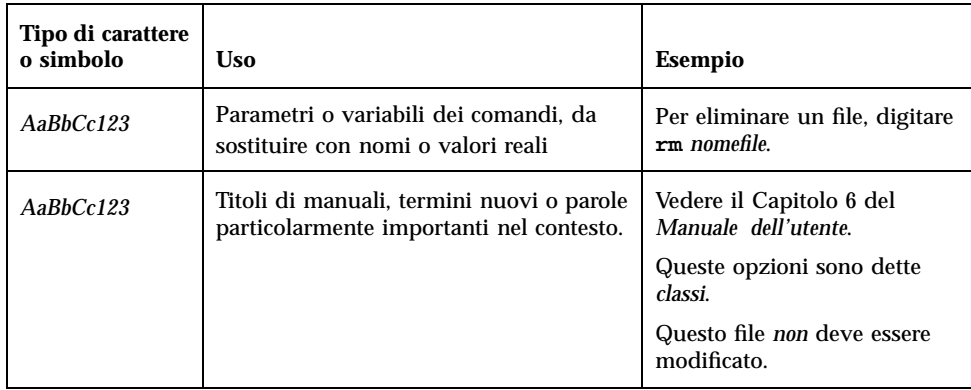

### **TABELLA P–1** Convenzioni tipografiche *(continua)*

Prefazione **7**

Nuove funzioni di Solaris 8 4/01 ♦ Aprile 2001

### CAPITOLO **1**

# Nuove funzioni per gli utenti

Questo capitolo descrive le nuove funzioni relative all'uso del desktop incluse nelle release di aggiornamento dell'ambiente operativo Solaris 8 . Per maggiori informazioni su queste funzioni, vedere il *Supplemento per l'utente di Solaris 8*.

**Nota -** Per visualizzare la versione aggiornata delle pagine man, usare il comando man. Le pagine man delle release di aggiornamento di Solaris 8 includono informazioni sulle nuove funzioni non disponibili nella *Solaris 8 Reference Manual Collection*.

#### **TABELLA 1–1** Funzioni aggiornate in Solaris 8 per gli utenti desktop

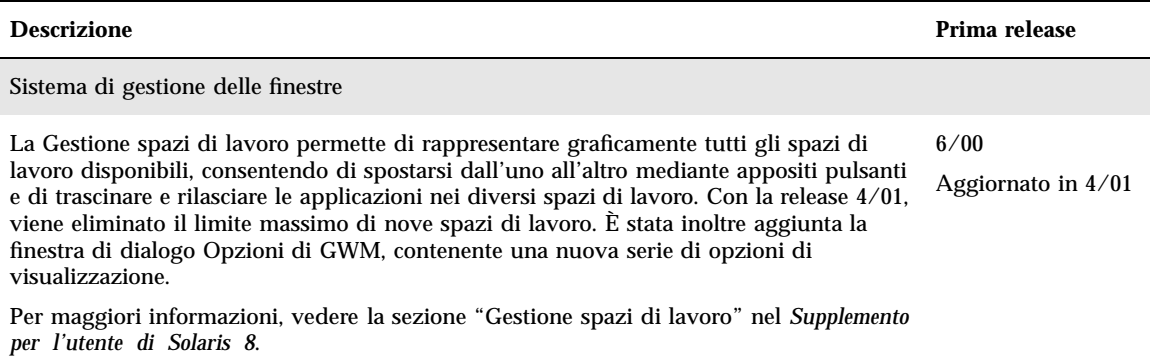

**9**

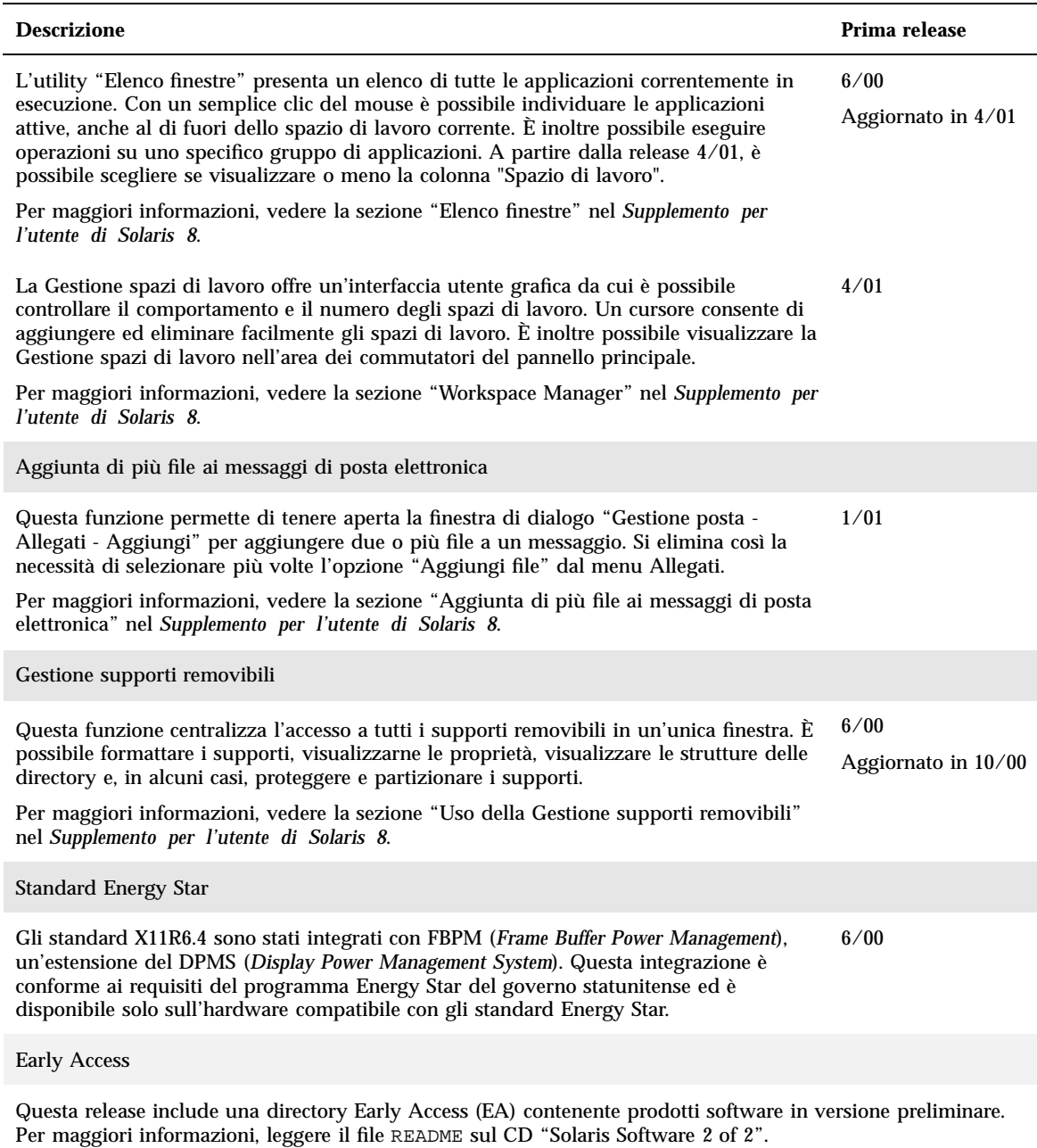

### **TABELLA 1–1** Funzioni aggiornate in Solaris 8 per gli utenti desktop *(continua)*

# Nuove funzioni per gli amministratori di sistema

Questo capitolo descrive le nuove funzioni di amministrazione dei sistemi incluse nelle release di aggiornamento di Solaris 8. Per maggiori informazioni su queste funzioni, vedere il documento *Solaris 8 System Administration Supplement*.

**Nota -** Per visualizzare la versione aggiornata delle pagine man, usare il comando man. Le pagine man delle release di aggiornamento di Solaris 8 includono informazioni sulle nuove funzioni non disponibili nella *Solaris 8 Reference Manual Collection*.

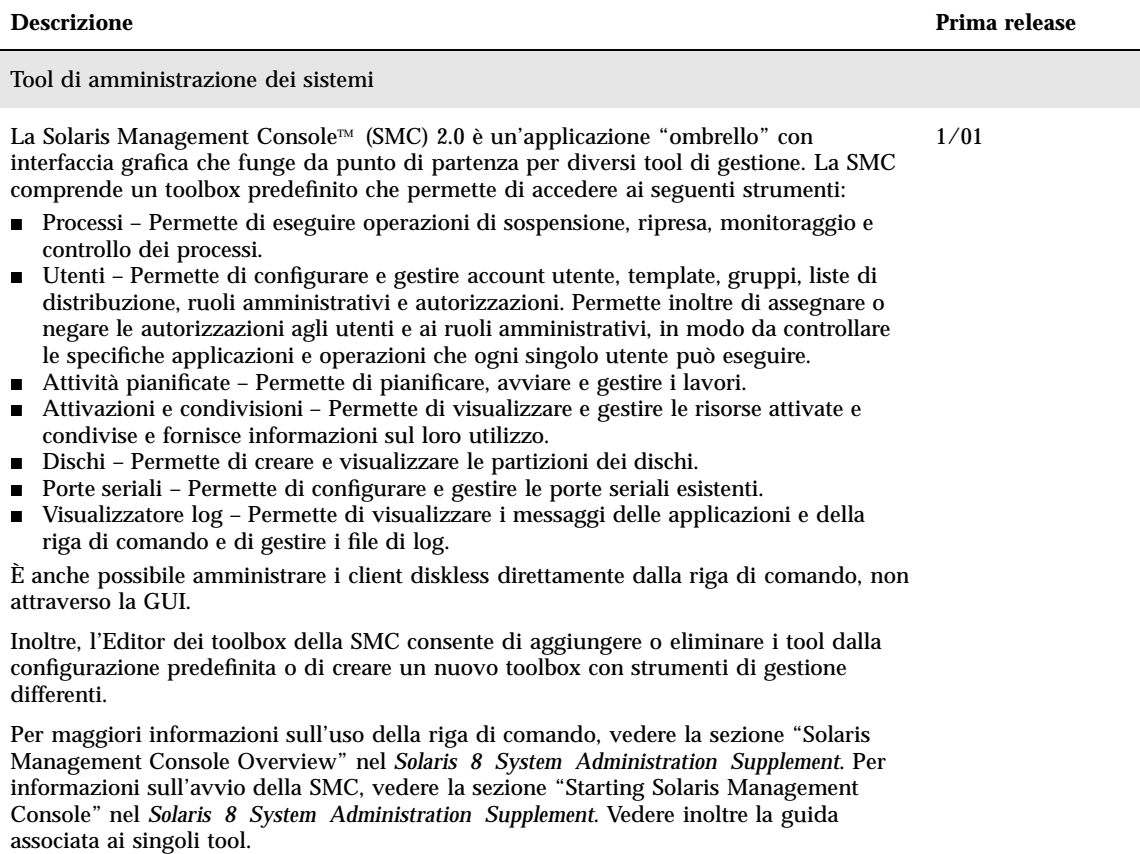

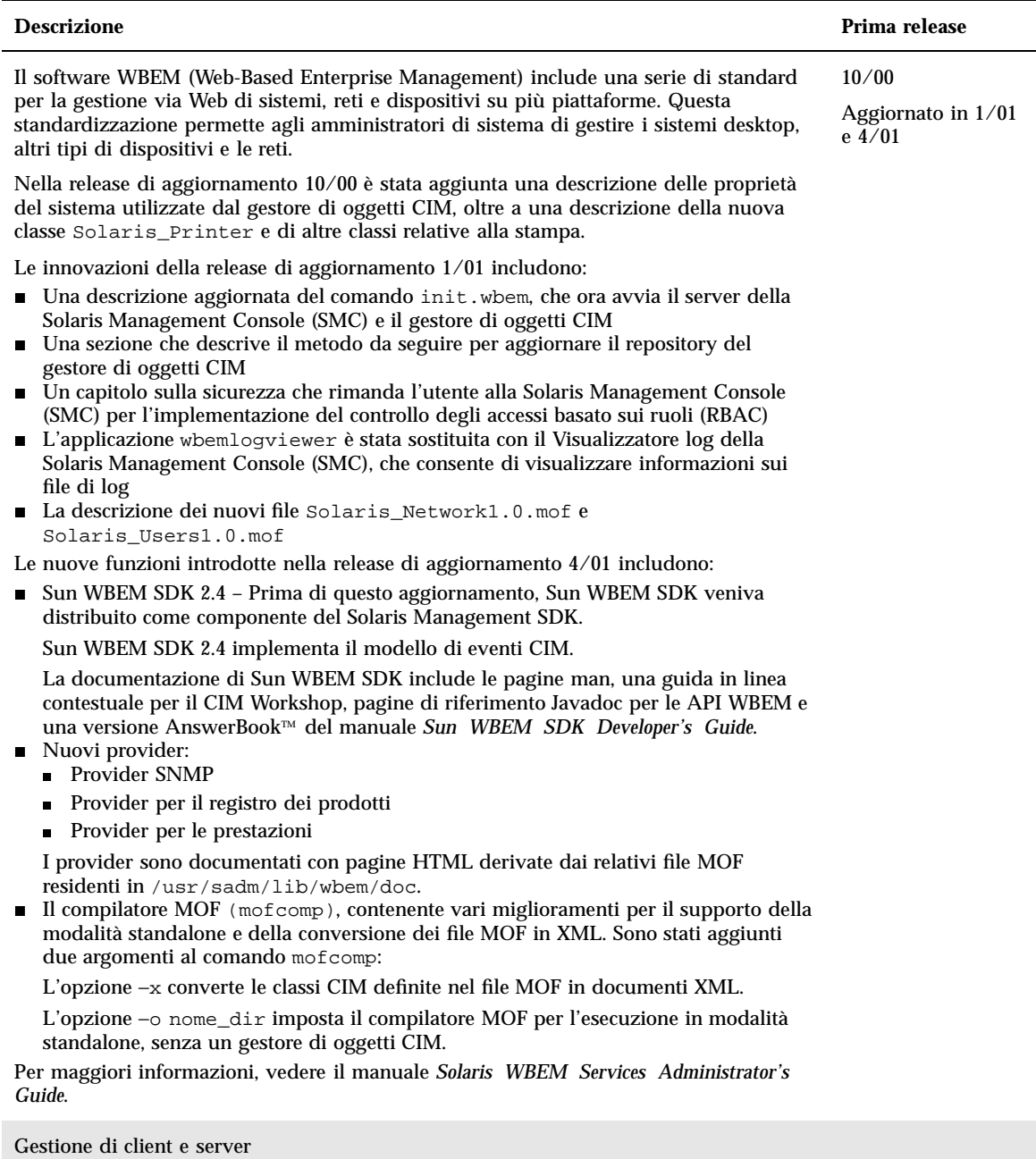

Nuove funzioni per gli amministratori di sistema **13**

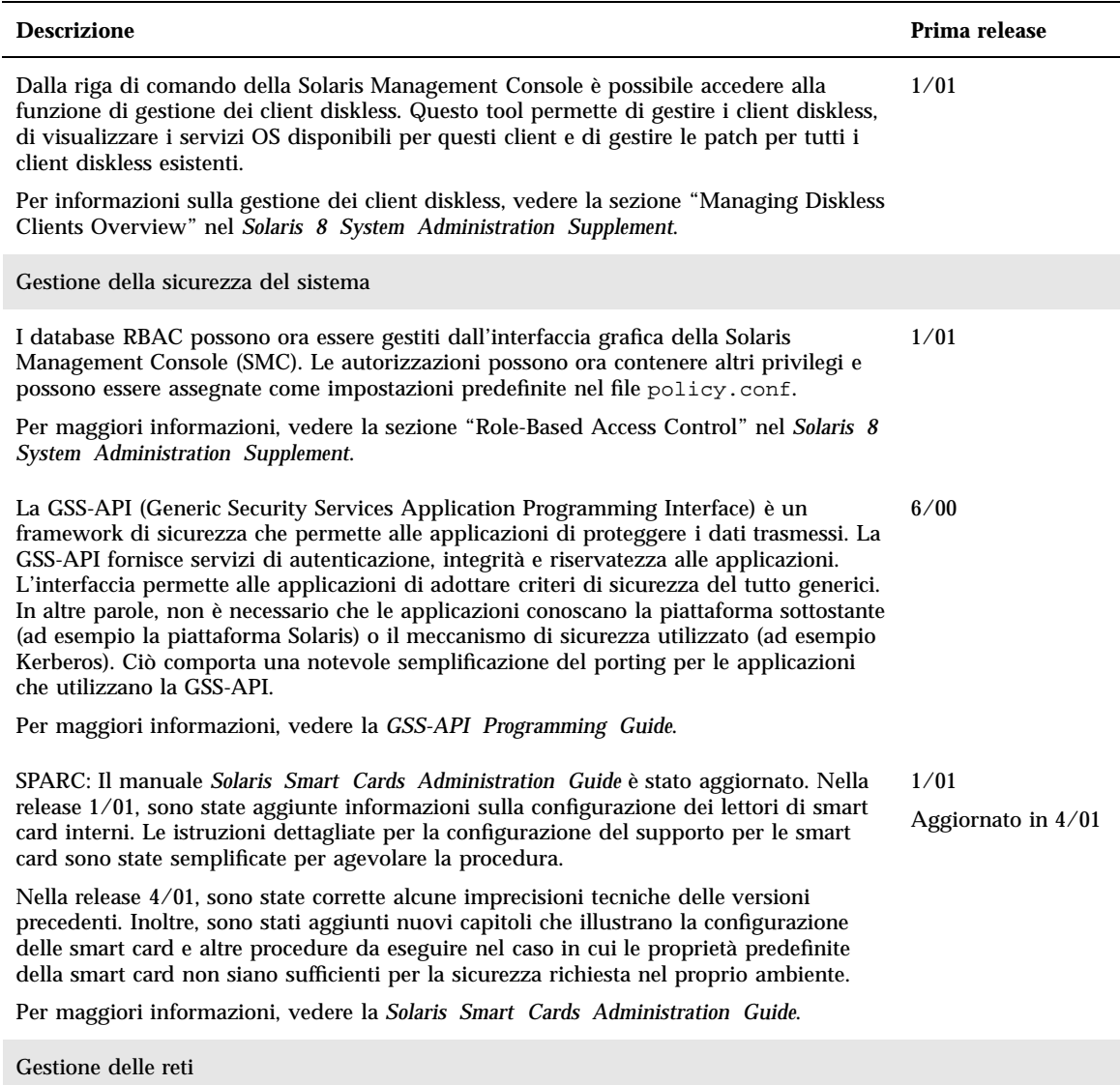

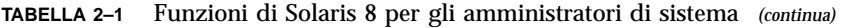

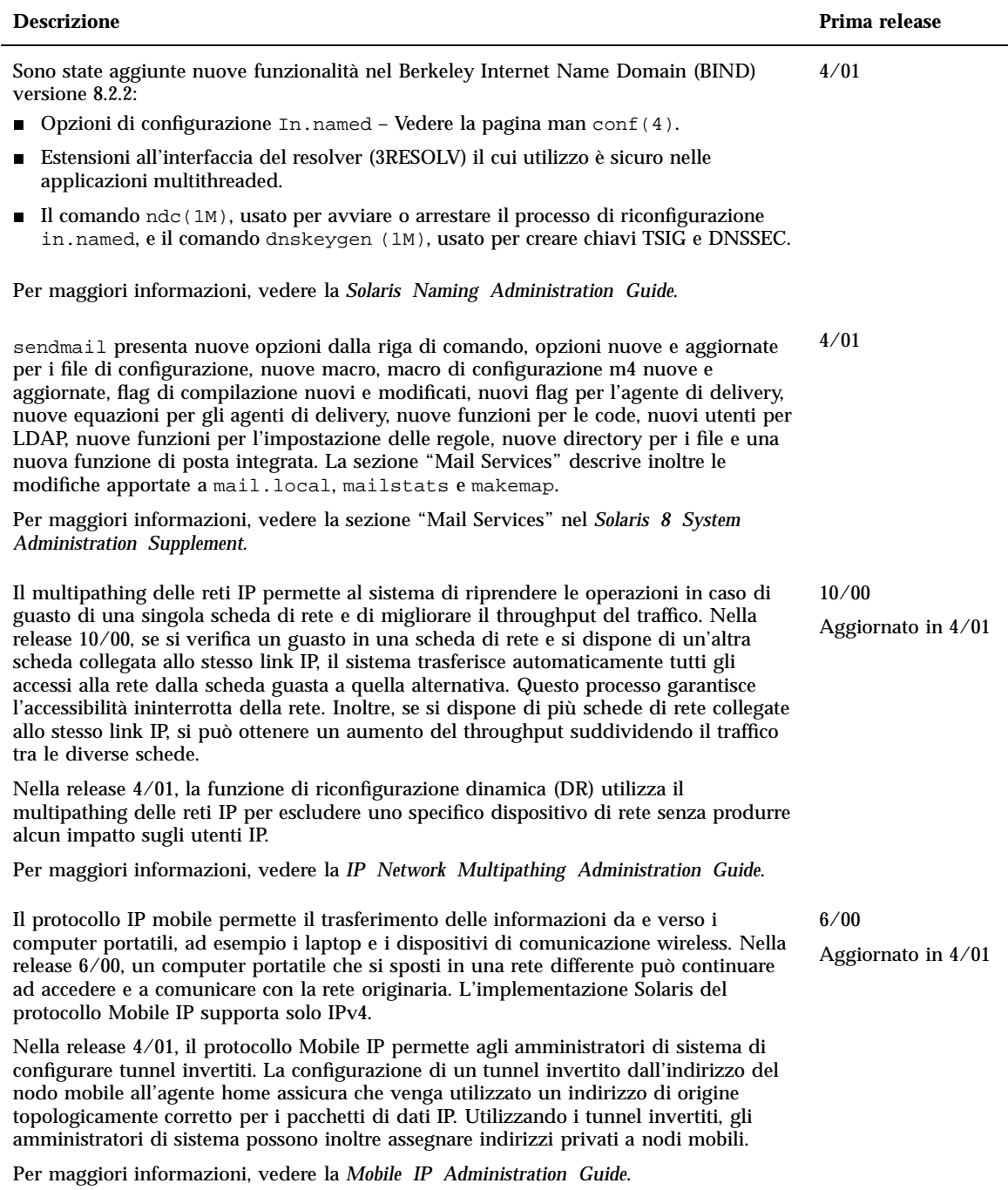

Nuove funzioni per gli amministratori di sistema **15**

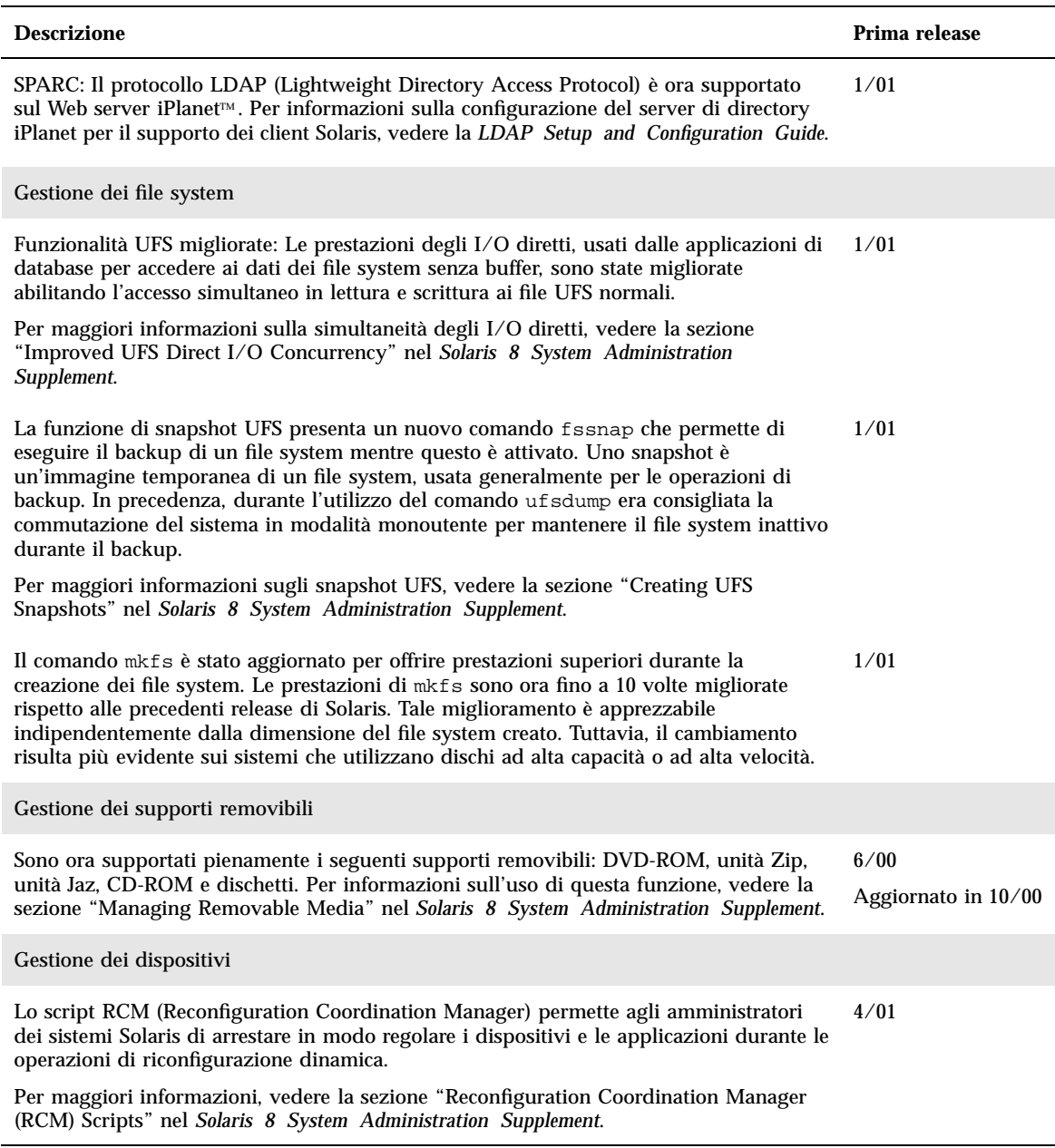

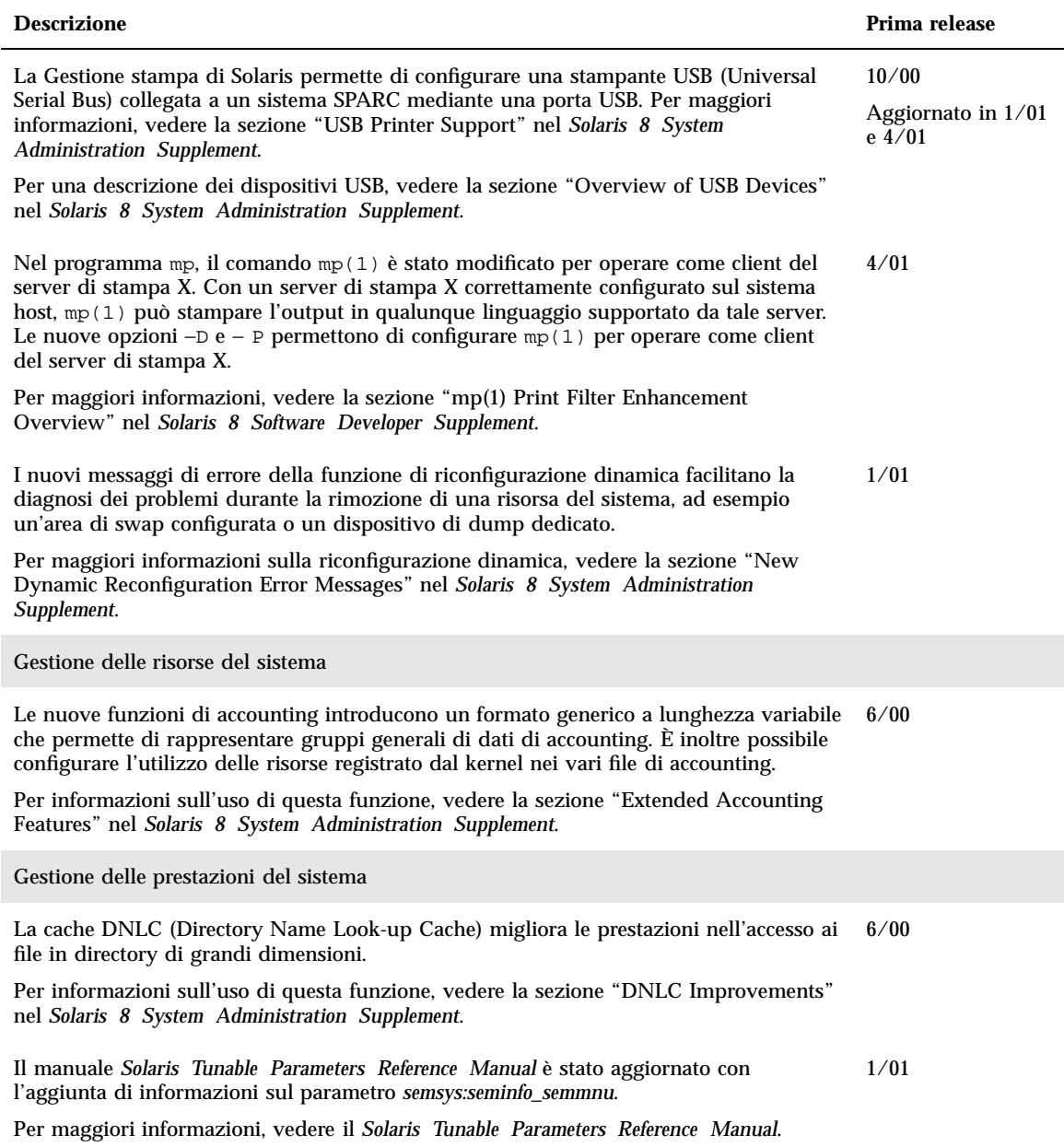

Nuove funzioni per gli amministratori di sistema **17**

**Descrizione Prima release**

#### Early Access

Questa release include una directory Early Access (EA) contenente il software EA. Per maggiori informazioni, leggere il file README sul CD "Solaris Software 2 of 2".

### CAPITOLO **3**

## Nuove funzioni di installazione

In questo capitolo sono descritte le nuove funzioni di installazione disponibili nelle release di aggiornamento di Solaris 8. Per maggiori informazioni su queste funzioni, vedere il *Supplemento sull'installazione di Solaris 8*.

**Nota -** Per visualizzare la versione aggiornata delle pagine man, usare il comando man. Le pagine man delle release di aggiornamento di Solaris 8 includono informazioni sulle nuove funzioni non disponibili nella *Solaris 8 Reference Manual Collection*.

#### **TABELLA 3–1** Funzioni di installazione di Solaris 8

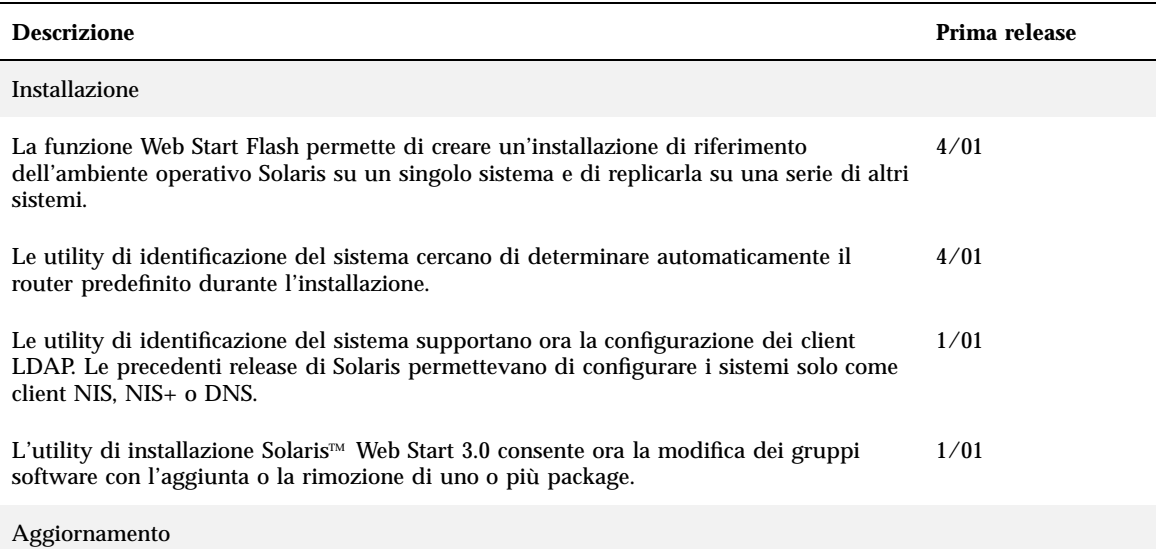

#### **TABELLA 3–1** Funzioni di installazione di Solaris 8 *(continua)*

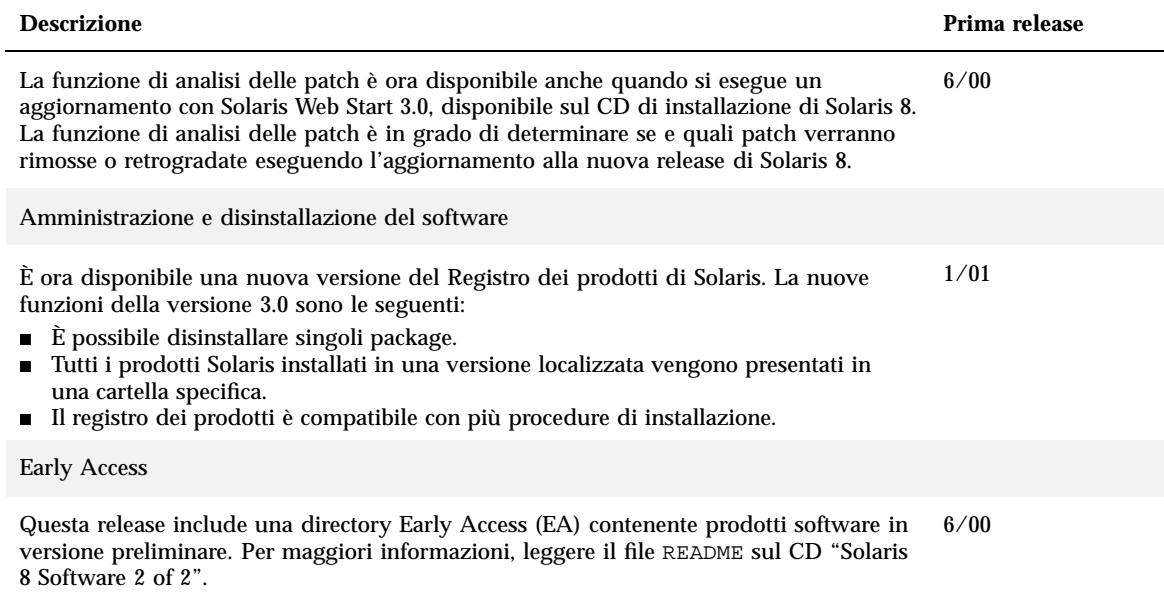

### CAPITOLO **4**

# Nuove funzioni per gli sviluppatori

Questo capitolo descrive le nuove funzioni destinate agli sviluppatori di Solaris incluse nelle release di aggiornamento di Solaris™ 8. Per maggiori informazioni su queste funzioni, vedere il documento *Solaris 8 Software Developer Supplement*.

**Nota -** Per visualizzare la versione aggiornata delle pagine man, usare il comando man. Le pagine man delle release di aggiornamento di Solaris 8 includono informazioni sulle nuove funzioni non disponibili nella *Solaris 8 Reference Manual Collection*.

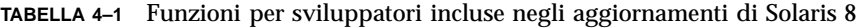

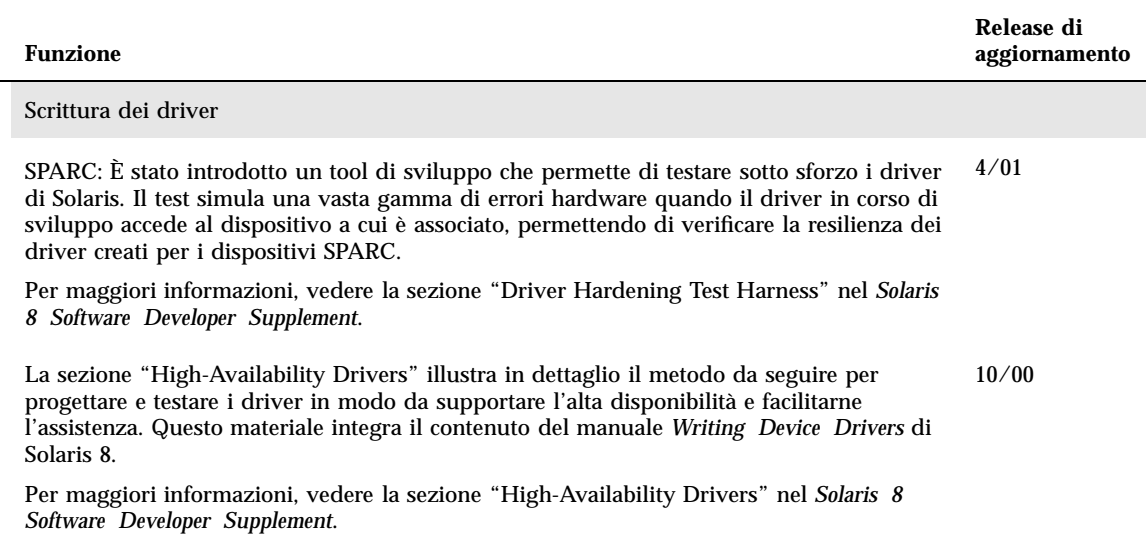

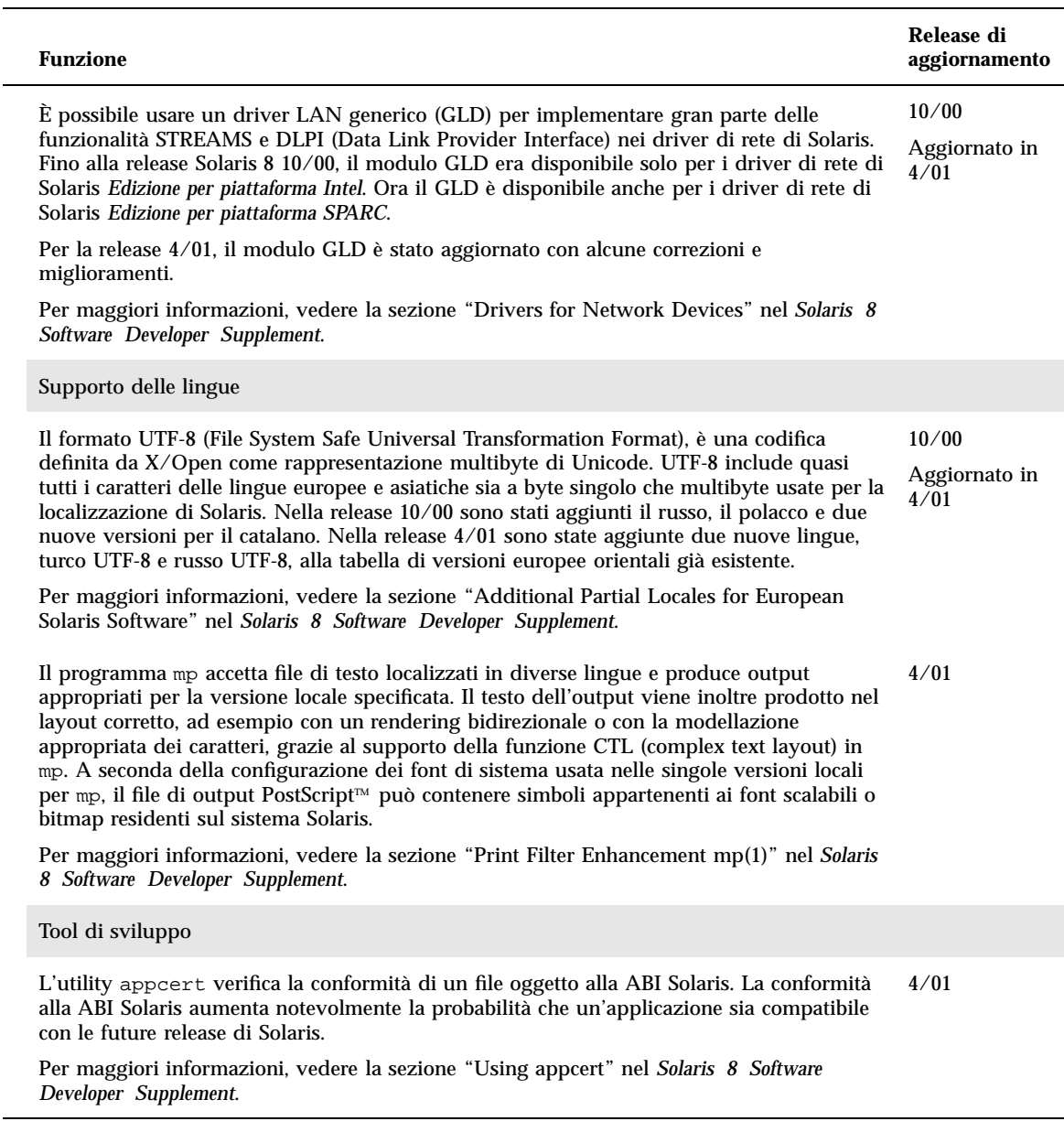

÷,

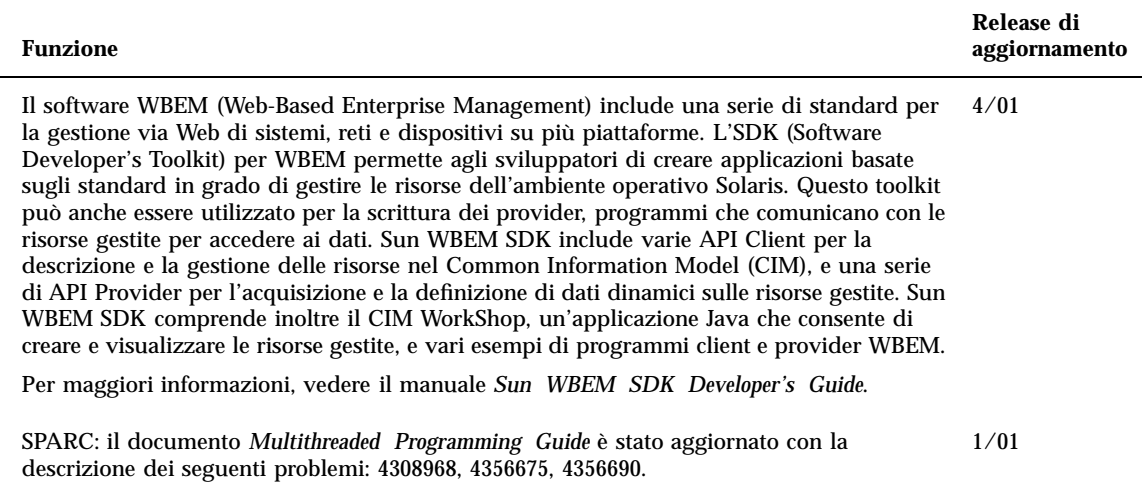

Per consultare le nuove sezioni, vedere la *Multithreaded Programming Guide*.

Nuove funzioni per gli sviluppatori **23**

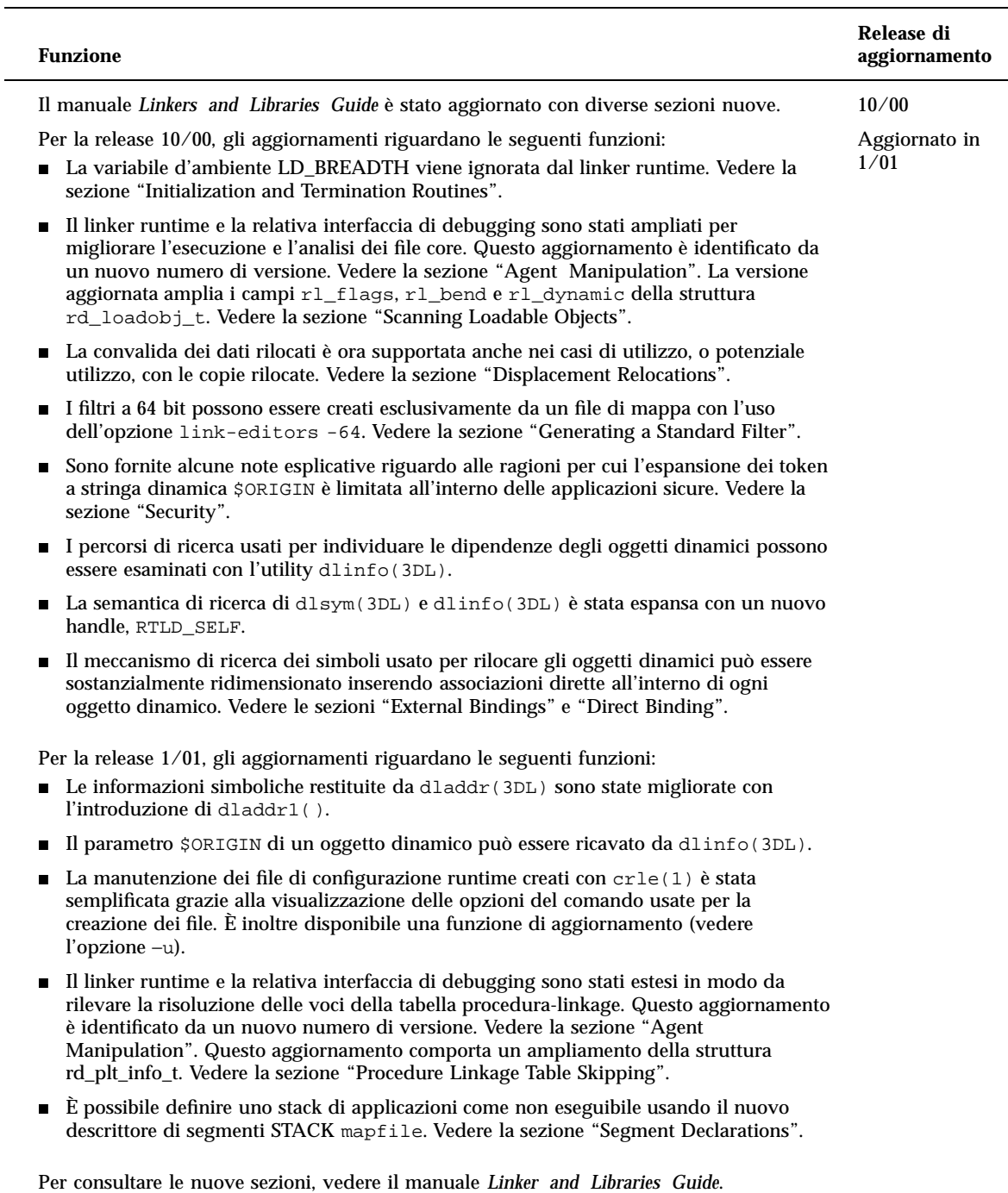

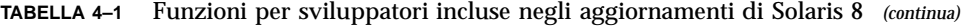

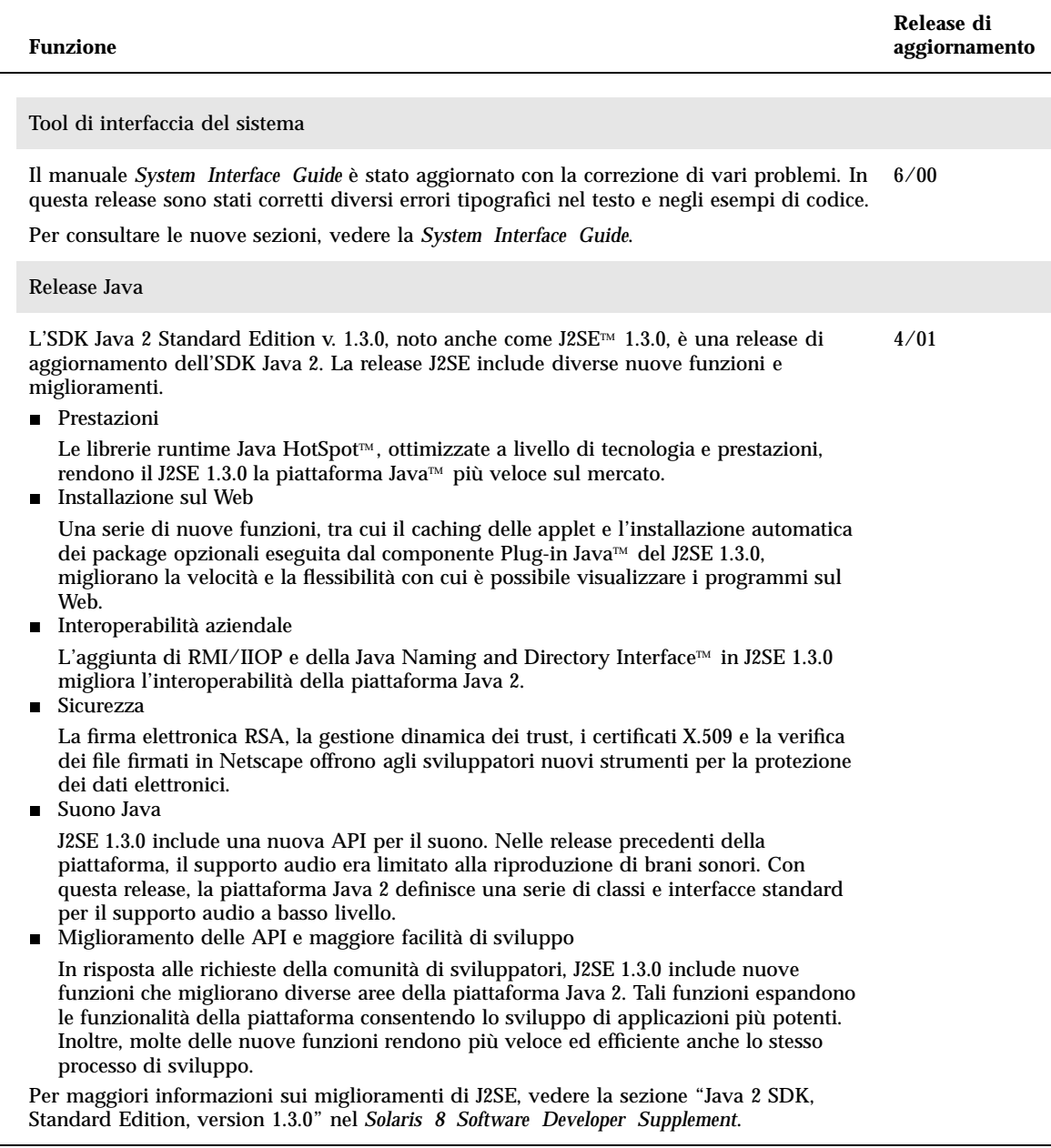

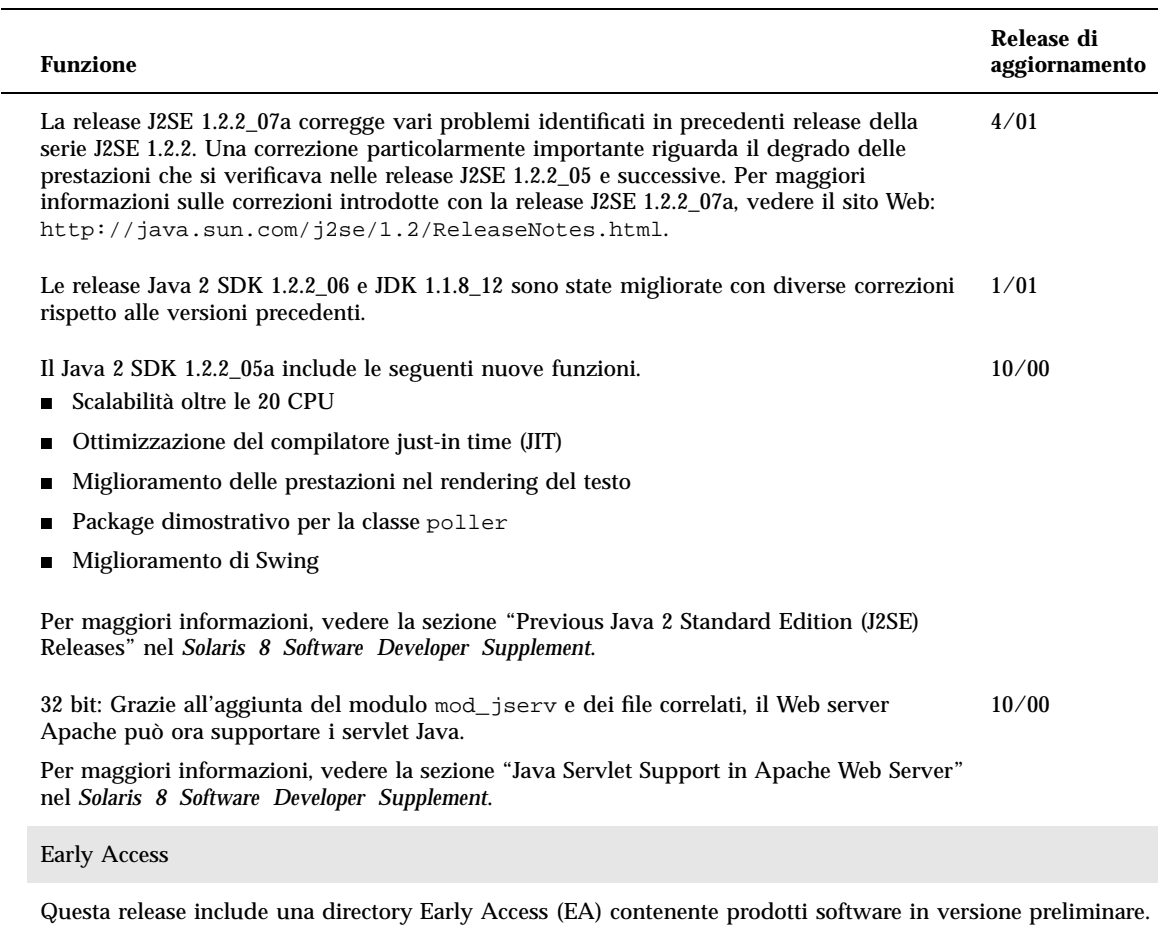

÷

Per maggiori informazioni, leggere il file README sul CD "Solaris Software 2 of 2".